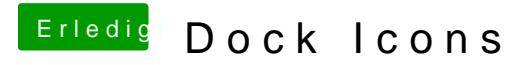

Beitrag von griven vom 8. Juli 2017, 10:18

Hab ich so gemacht ändert nichts...

Hat bei allen Icons funktioniert nur nicht beim Finder und beim Kalender das auch daran das ich mit HighSierra teste...